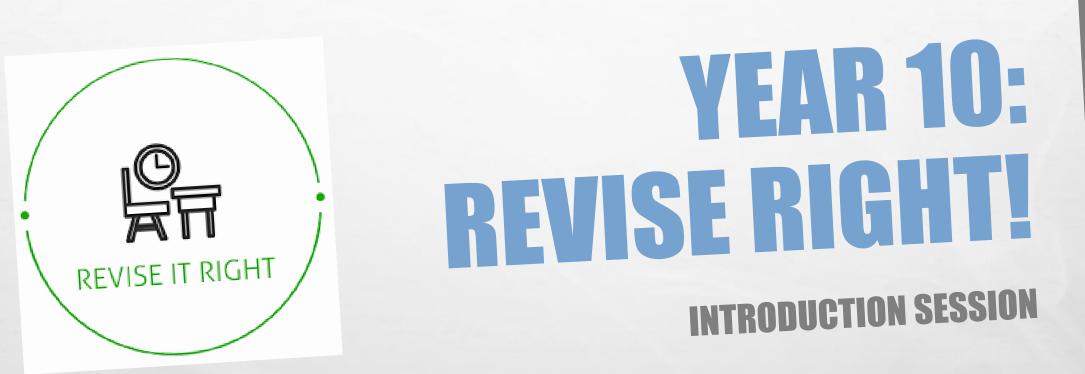

WHICH TWO REVISION TECHNIQUES DO YOU THINK ARE MOST EFFECTIVE?

E. St.

20

**A. RE-READING NOTES B. FLASH CARDS C. PAST PAPERS D. HIGHLIGHTING**

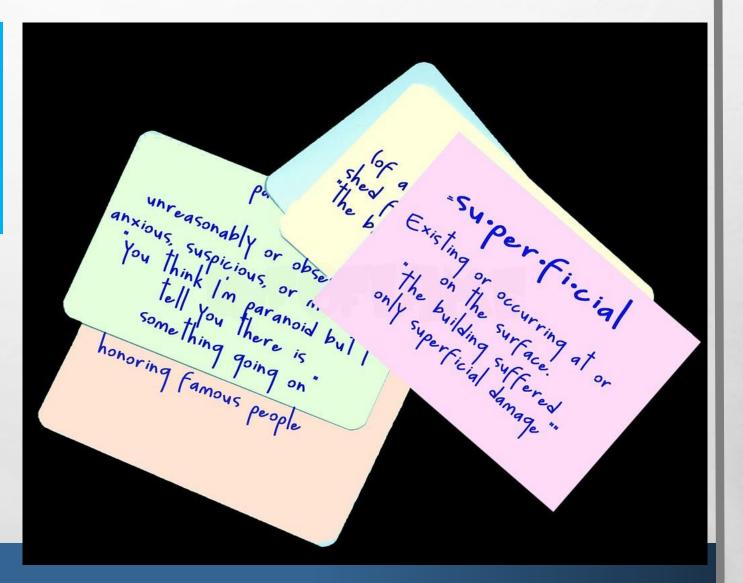

# **ANSWERS:**

BUT WHY?

### Effective

#### They make use of the principles of the Science of Learning

### They involve you actively responding to the material in front of you – not just staring at it passively

They narrow down what you don't know – so you spend more time revising what you have forgotten

### RESEARCH PROVES THAT THERE ARE 2 KEY PRINCIPLES FOR REVISION WHICH ARE THE MOST EFFECTIVE:

Testing yourself: past papers and quizzes

Spacing the learning: little and often

These strategies allow you to create long term memory

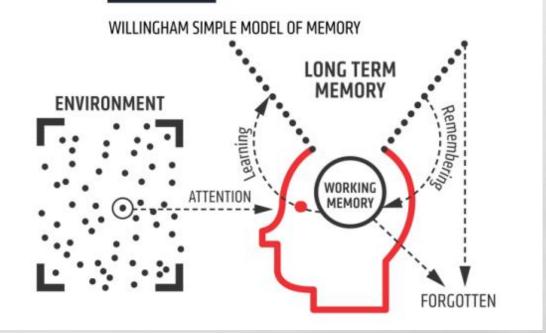

### The Ebbinghaus Forgetting Curve

### Overcoming the curve

1

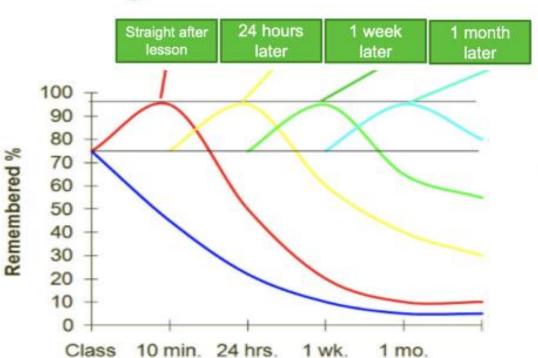

#### • USE IT OR LOSE IT!

The forgetting curve eLearning memory jog 1 eLearning memory jog 2 eLearning memory jog 3

-

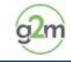

# **USING THE SCIENCE OF LEARNING!**

- Use recall and retrieval practice search for the gaps in your learning and move it to your long term memory – remember the role of forgetting
- 2. Link new ideas to prior learning start off every revision slot with jotting down a list of what you can remember about the topic – make the land fertile and ready to learn!
- 3. Avoid cognitive overload keep it simple, chunk the learning, master new material in small steps.

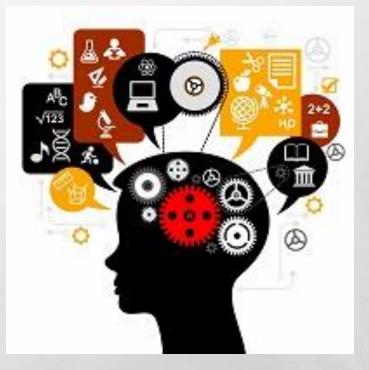

## **IS YOUR REVISION FLAT?**

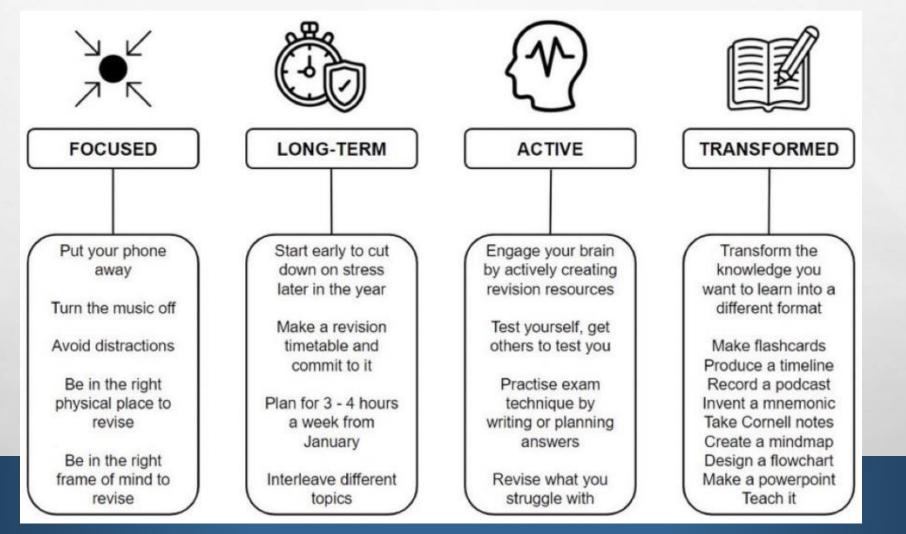

Prop.

and the second

## **HOW TO REVISE**

- The next five tutor sessions will focus on the science of learning – knowing how to revise as well as the most effective methods will make your revision much more effective.
- Little and often over time is far more effective than cramming the day before an exam.
- To try out the five practical sessions on the right, you'll need a knowledge organiser. Make sure you have one ready for the next tutor revision session.

Technique 1: Look, cover, write, check Technique 2: Word up! Technique 3: Map your mind Technique 4: Test your mind Technique 5: Flash Cards

## **REVISION PLANNING:**

- Create a timetable
- Use the active techniques you know are most effective
- The first mock exams start in two weeks 17<sup>th</sup> June
- Start your revision now if you haven't already!
- Gather knowledge organisers from different subjects or you could make your own

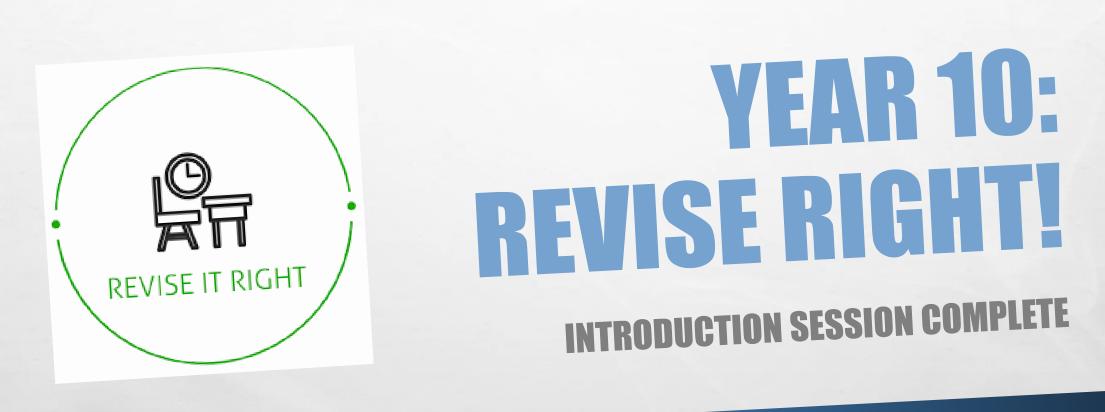